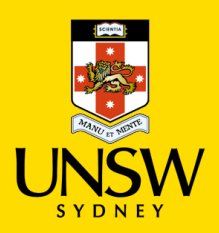

Electrical Engineering and Telecommunications

## Workshop Services Request Form

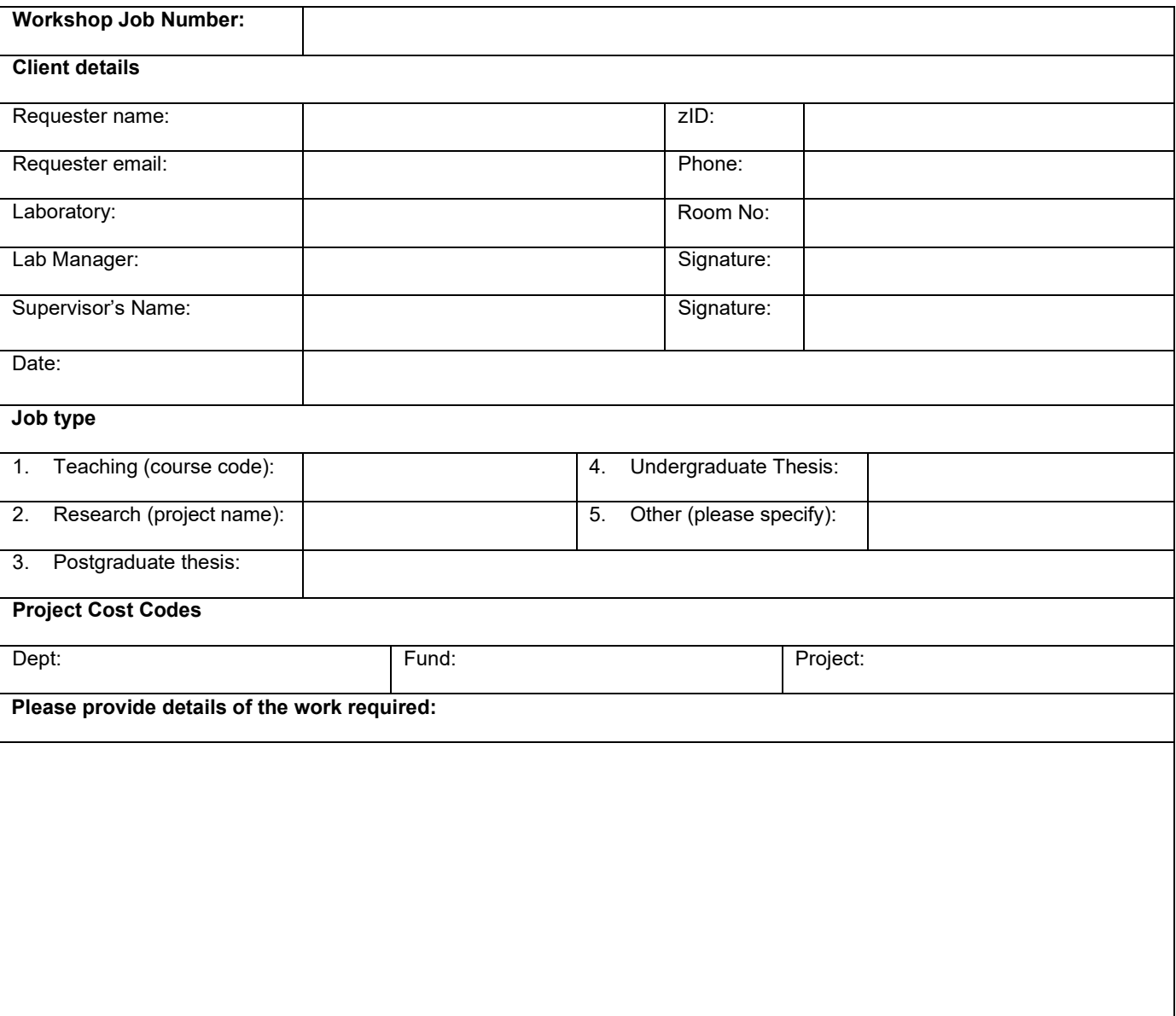

## *Workshop Use Only*

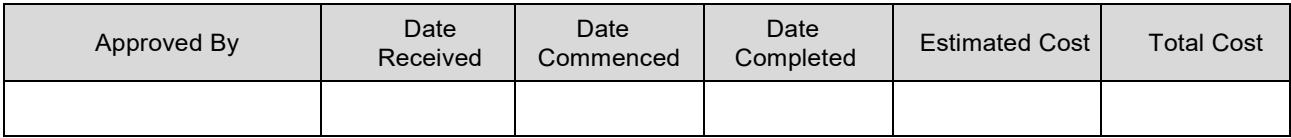

## *Workshop Use Only*

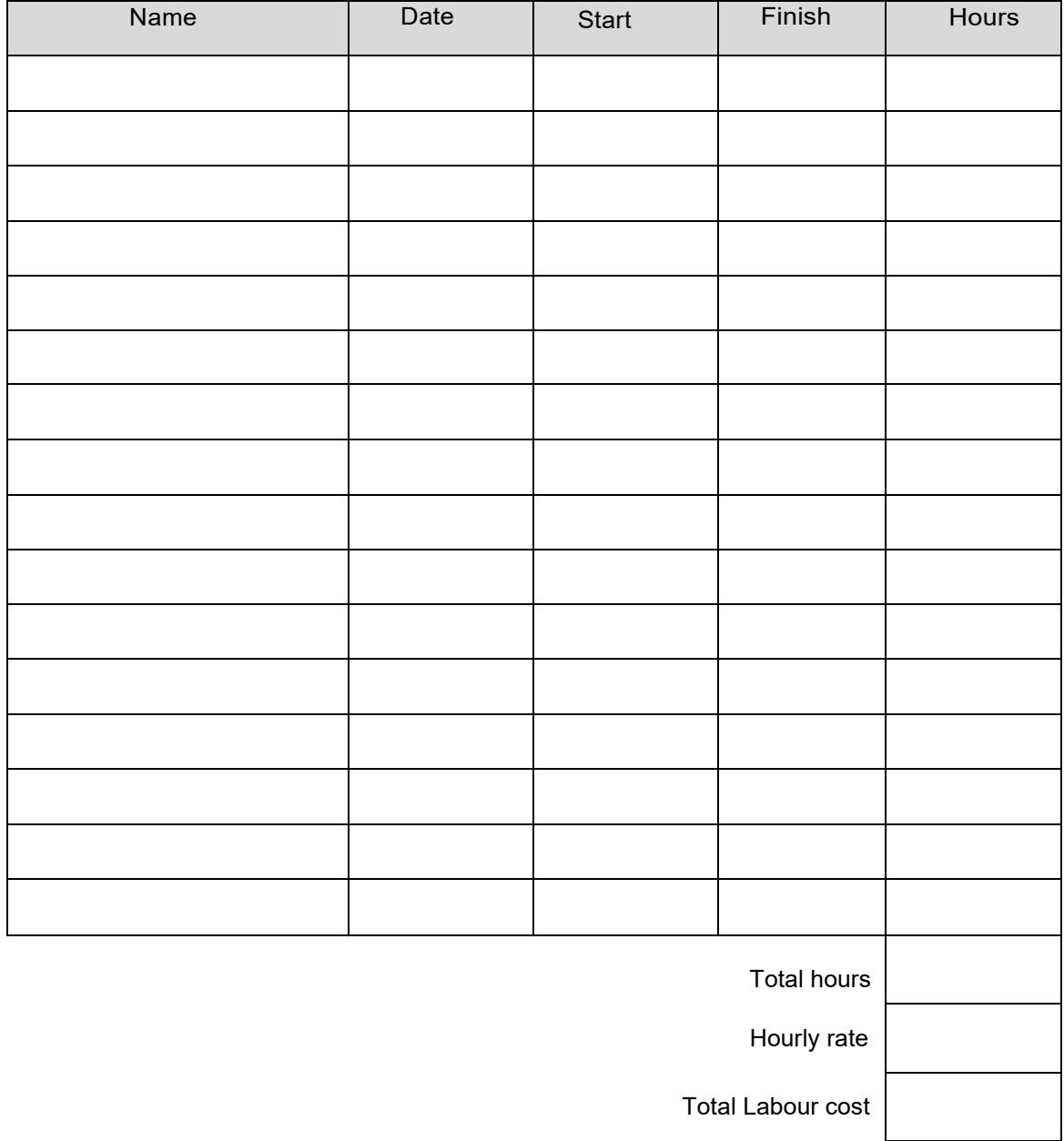

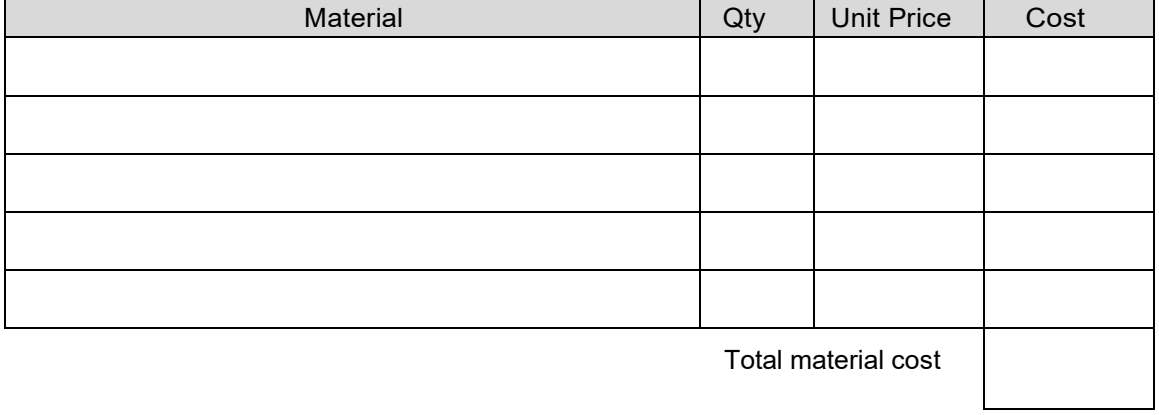